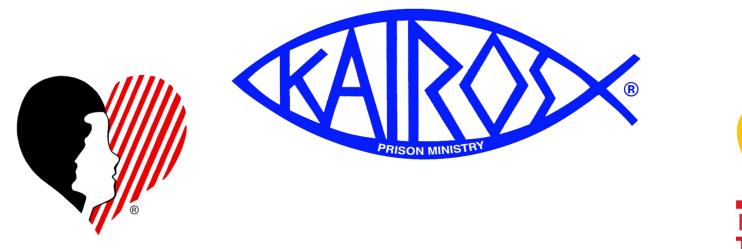

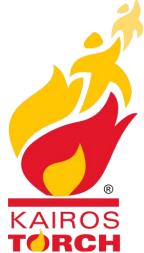

# Kairos Prison Ministry International

### KOT – Financial Secretary - Training Material 2023Version

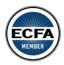

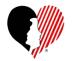

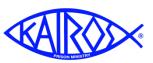

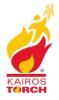

### **Overview of the Training Session**

#### **Before Training Class**

- Watch Donor Training Videos
  - Kairos Donor Overview
  - Getting Familiar with Kairos Donor's Style
- Read Kairos Financial Policies & Practices
- Read FFP Job Description (Model 2)

#### **Training**

- End of Year Processing
- Recording Donations
- Creating Checks
- Paying KPMI Invoices
- Month End Processing
- Additional Information

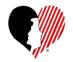

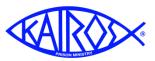

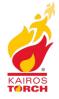

### **Overview of the Training Session**

### **End of Year Processing**

- Year End Close
- Pass On File from Donor
- Producing IRS Letters
- State Chapter Affiliation Fees
- Audit Fees
- KPMI 4<sup>th</sup> Qtr Affiliation Fee (Due end of Jan)

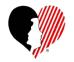

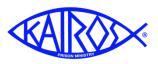

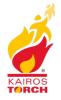

### Year End Close

- When?
  - DO NOT process Year End Close until you have received confirmation from your Data Entry person that they have successfully reconciled your <u>December Month End Close data</u>.
  - Make your normal monthly backup first
- Where in Donor?
  - Set Up & Tools/Infrequent Actions/Year End Close Out
- Follow the steps in Donor

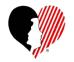

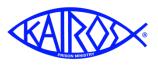

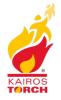

### Pass On File

- When?
  - Only need to perform this task if a new Financial Secretary is taking over in 2022.
  - After Year End Process is complete
- Where in Donor?
  - Set Up & Tools/Infrequent Actions/Create Pass On Copy of Kairos Donor
- Follow the steps in Donor

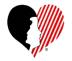

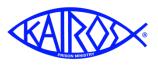

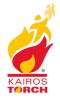

#### **IRS Letters**

- When?
  - After Year End Close completed
  - Must be completed and mailed by end of January 2022.
- Where in Donor?
  - Nurture Donors Support/IRS Letters
- Follow the steps in Donor
  - Edit and save the standard letter to ensure all information is correct.
  - Verify the name and title is correct for the person sending the letter
  - Donor Tutorial provides hints about size and printing of labels
  - Edit the mail list to eliminate incomplete addresses.

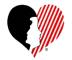

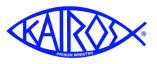

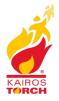

### **State Chapter Affiliation Fee**

- When?
  - Before end of January, you will receive an invoice for the amount your Ad Council owes.
  - Payment is due by the end of February
- State Chapter Affiliation Fee is based on several factors:
  - Ad Council Donor Bank Balance as of 12/31/2022, plus open Advances
  - Less 4<sup>th</sup> Quarter KPMI Affiliation Fee, Capital Expenses in Jan 2023, and Interministry Transfers to another Ad Council in Jan 2023.
  - Invoice amount will be the resulting amount at 15%
  - Exceptions:
    - If resulting amount is less than \$1000, no fee is due
    - If resulting amount is more than \$25,900, the fee will be capped at \$3,885

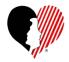

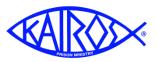

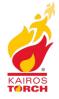

### **State Chapter Affiliation Fees (cont)**

- Based on normal Month End Processes, KOT already knows:
  - Donor Bank Balance
  - Open Advances
  - 4<sup>th</sup> Qtr KPMI Affiliation Fee
- If you have qualifying Capital expenses in Jan 2023, please send
  - CDV
  - Signed Check
  - Check Request
  - Receipt/Invoice
- If you processed a payment of an Interministry Donation, send
  - CDV
  - Signed Check
  - Check Request

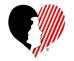

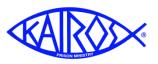

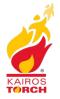

### **Audit Fees**

- <u>Audit Fees</u>
- Standard Amount of \$80 per Ad Council
- Pay with State Affiliation Fee due by the end of February 2023
- Okay to send one check including both Fees.

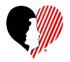

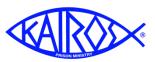

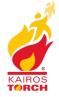

#### Invoice Sent by State

| Dec. Donor Book Balance       \$ 20,4         Plus       Outstanding Advance       \$ 20,4         SubTotal - Bank Balance + Advances       \$20,4         Minus       4th QTR KPMI Aff Fee       \$11         Minus       Equipment Purchases       \$11         Minus       Interministry Transfers       \$11         Subtotal - Fee - Purchase + Transfers       \$11         Equal       Net Basis       \$20,3         times       12% of Basis       \$20,3         times       12% of Basis       \$22,4         PAY THIS AMOUNT TO KOT       \$2,4         Under Ad Council General, use Account       \$22,4         PAY THIS AMOUNT TO KOT       \$20,21         Yatte Chapter Affiliatin Fee       \$2,4         Ounder Ad Council General, use Account       \$22,4         PAY THIS AMOUNT TO KOT       \$24,4         Yattis AMOUNT TO KOT       \$22,4         PAY THIS AMOUNT TO KOT       \$22,4         PAY THIS AMOUNT TO KOT       \$2021 KPMI Audit Fee         Yaudit Fee"       \$2021 KPMI Audit Fee         Yaudit Fee"       \$2021 KPMI Audit Fee                                                                                                    | As of<br>12/31/2 | ame: ALLRED                                                          | Unit N |
|----------------------------------------------------------------------------------------------------|------------------|----------------------------------------------------------------------|--------|
| SubTotal - Bank Balance + Advances       \$20,4         Minus       4th QTR KPMI Aff Fee       \$11         Minus       Equipment Purchases       \$11         Minus       Interministry Transfers       \$11         Subtotal - Fee - Purchase + Transfers       \$11         Equal       Net Basis       \$20,3         times       12% of Basis       \$20,3         times       12% of Basis       \$20,3         times       12% of Basis       \$20,3         times       12% of Basis       \$20,3         times       12% of Basis       \$20,3         times       12% of Basis       \$20,3         times       12% of Basis       \$20,3         Equal       2021 State Chapter Affiliation Fee       \$2,4         PAY THIS AMOUNT TO KOT       \$2,4         Under Ad Council General, use Account       "State Chapter Affiliatin Fee"         2021 KPMI Audit Fee       \$2,4         PAY THIS AMOUNT TO KOT       \$2,5         Under Ad Council Genera, use Account       "Audit Fee"         Under Ad Council Genera, use Account       \$2,5         Use the feature in Donor "Charge Multiple Account Numbers" and write only one check       \$2,5         Use the feature in Donor "Charge Multiple Account Numbe                                                                                                    |                  |                                                                      |        |
| SubTotal - Bank Balance + Advances       \$20,4         Minus       4th QTR KPMI Aff Fee       \$11         Minus       Equipment Purchases       \$11         Minus       Interministry Transfers       \$11         Subtotal - Fee - Purchase + Transfers       \$11         Equal       Net Basis       \$20,3         times       12% of Basis       \$20,3         times       12% of Basis       \$20,3         times       12% of Basis       \$20,3         times       12% of Basis       \$20,3         times       12% of Basis       \$20,3         times       12% of Basis       \$20,3         times       12% of Basis       \$20,3         Equal       2021 State Chapter Affiliation Fee       \$2,4         PAY THIS AMOUNT TO KOT       \$2,4         Under Ad Council General, use Account       "State Chapter Affiliatin Fee"         2021 KPMI Audit Fee       \$2,4         PAY THIS AMOUNT TO KOT       \$2,4         Under Ad Council Genera, use Account       "Audit Fee"         Under Ad Council Genera, use Account       \$2,5         Use the feature in Donor "Charge Multiple Account Numbers" and write only one check       \$2,5         Use the feature in Donor "Charge Multiple Account Numbe                                                                                                    |                  |                                                                      |        |
| Minus       4th QTR KPMI Aff Fee       \$1'         Minus       Equipment Purchases       \$1'         Minus       Interministry Transfers       \$1'         Subtotal - Fee - Purchase + Transfers       \$1'         Equal       Net Basis       \$20,3'         times       12% of Basis       \$20,3'         Equal       Net Basis       \$20,3'         times       12% of Basis       \$20,3'         Equal       2021 State Chapter Affiliation Fee       \$2,4'         PAY THIS AMOUNT TO KOT       \$2,4'         Under Ad Council General, use Account       "State Chapter Affiliatin Fee"         2021 KPMI Audit Fee       \$2021 KPMI Audit Fee         PAY THIS AMOUNT TO KOT       \$2,5'         Under Ad Council Genera, use Account       "Audit Fee"         2021 KPMI Audit Fee       \$2021 KPMI Audit Fee         Under Ad Council Genera, use Account       \$2,5'         Under Ad Council Genera, use Account       "Audit Fee"         Use the feature in Donor "Charge Multiple Account Numbers" and write only one check       \$2,5'         Use the feature in Donor "Charge Multiple Account Numbers" and write only one check       \$2,5'                                                                                                    | \$0.             | Outstanding Advance                                                  | Plus   |
| Minus       Equipment Purchases         Minus       Interministry Transfers         Subtotal - Fee - Purchase + Transfers       \$1         Equal       Net Basis       \$20,3         times       12% of Basis       \$20,3         Equal       2021 State Chapter Affiliation Fee       \$2,4         PAY THIS AMOUNT TO KOT       \$2,4         Under Ad Council General, use Account       "State Chapter Affiliatin Fee"         2021 KPMI Audit Fee       \$2021 KPMI Audit Fee         PAY THIS AMOUNT TO KOT       \$2,5         Under Ad Council Genera, use Account       "Audit Fee"         TOTAL CHECK AMOUNT       \$2,5         Use the feature in Donor "Charge Multiple Account Numbers" and write only one check         Send check to: KOT Treasurer                                                                                                    | \$20,499         | SubTotal - Bank Balance + Advances                                   |        |
| Minus       Interministry Transfers         Subtotal - Fee - Purchase + Transfers       \$1         Equal       Net Basis       \$20,3         times       12% of Basis       \$20,3         times       12% of Basis       \$20,3         Equal       Net Basis       \$20,3         times       12% of Basis       \$20,3         Equal       2021 State Chapter Affiliation Fee       \$2,4         PAY THIS AMOUNT TO KOT       \$2,4         "State Chapter Affiliatin Fee"       \$2021 KPMI Audit Fee         2021 KPMI Audit Fee       \$2021 KPMI Audit Fee         PAY THIS AMOUNT TO KOT       \$2021 KPMI Audit Fee         Under Ad Council Genera, use Account       \$2021 KPMI Audit Fee         Vunder Ad Council Genera, use Account       \$2021 KPMI Audit Fee         Under Ad Council Genera, use Account       \$2021 KPMI Audit Fee         Use the feature in Donor "Charge Multiple Account Numbers" and write only one check       \$2021 KPMI State Charge Multiple Account Numbers"                                                                                                    | \$113.           | 4th QTR KPMI Aff Fee                                                 | Minus  |
| Subtotal - Fee - Purchase + Transfers       \$1         Equal       Net Basis       \$20,3         times       12% of Basis       \$20,3         Equal       2021 State Chapter Affiliation Fee       \$2,4         PAY THIS AMOUNT TO KOT       \$2,4         Under Ad Council General, use Account       ************************************                                                                                                    |                  | Equipment Purchases                                                  | Minus  |
| Equal       Net Basis       \$20,3         times       12% of Basis       \$20,3         Equal       2021 State Chapter Affiliation Fee       \$2,4         PAY THIS AMOUNT TO KOT       \$2,4         Under Ad Council General, use Account       \$2,4         "State Chapter Affiliatin Fee"       \$2,2         2021 KPMI Audit Fee       \$2021 KPMI Audit Fee         Under Ad Council Genera, use Account       \$2021 KPMI Audit Fee         Under Ad Council Genera, use Account       \$2021 KPMI Audit Fee         TOTAL CHECK AMOUNT TO KOT       \$2,5         Use the feature in Donor "Charge Multiple Account Numbers" and write only one check       \$20,5         Send check to: KOT Treasurer       \$20,5                                                                                                    |                  | Interministry Transfers                                              | Minus  |
| times 12% of Basis Equal 2021 State Chapter Affiliation Fee \$2,4 PAY THIS AMOUNT TO KOT \$2,4 Under Ad Council General, use Account "State Chapter Affiliatin Fee" 2021 KPMI Audit Fee 2021 KPMI Audit Fee 2021 | \$113            | Subtotal - Fee - Purchase + Transfers                                |        |
| Equal       2021 State Chapter Affiliation Fee       \$2,4         PAY THIS AMOUNT TO KOT       \$2,4         Under Ad Council General, use Account       "State Chapter Affiliatin Fee"         2021 KPMI Audit Fee       2021 KPMI Audit Fee         Under Ad Council Genera, use Account       "State Chapter Affiliatin Fee"         2021 KPMI Audit Fee       2021 KPMI Audit Fee         Under Ad Council Genera, use Account       "Audit Fee"         TOTAL CHECK AMOUNT       \$2,5         Use the feature in Donor "Charge Multiple Account Numbers" and write only one check         Send check to: KOT Treasurer                                                                                                    | \$20,386         | Net Basis                                                            | Equal  |
| PAY THIS AMOUNT TO KOT       \$2,4         Under Ad Council General, use Account       "State Chapter Affiliatin Fee"         2021 KPMI Audit Fee       2021 KPMI Audit Fee         PAY THIS AMOUNT TO KOT       \$         Under Ad Council Genera, use Account       "Audit Fee"         TOTAL CHECK AMOUNT       \$2,5         Use the feature in Donor "Charge Multiple Account Numbers" and write only one check         Send check to: KOT Treasurer                                                                                                    | 0                | 12% of Basis                                                         | times  |
| Under Ad Council General, use Account "State Chapter Affiliatin Fee" 2021 KPMI Audit Fee PAY THIS AMOUNT TO KOT Under Ad Council Genera, use Account "Audit Fee" TOTAL CHECK AMOUNT \$2,5 Use the feature in Donor "Charge Multiple Account Numbers" and write only one check Send check to: KOT Treasurer                                                                                                    | \$2,446          | 2021 State Chapter Affiliation Fee                                   | Equal  |
| "State Chapter Affiliatin Fee"         2021 KPMI Audit Fee         PAY THIS AMOUNT TO KOT         Under Ad Council Genera, use Account         "Audit Fee"         TOTAL CHECK AMOUNT         Use the feature in Donor "Charge Multiple Account Numbers"<br>and write only one check         Send check to: KOT Treasurer                                                                                                    | \$2,446          | PAY THIS AMOUNT TO KOT                                               |        |
| 2021 KPMI Audit Fee         PAY THIS AMOUNT TO KOT         Under Ad Council Genera, use Account         "Audit Fee"         TOTAL CHECK AMOUNT         Use the feature in Donor "Charge Multiple Account Numbers"<br>and write only one check         Send check to: KOT Treasurer                                                                                                    |                  | Under Ad Council General, use Account                                |        |
| PAY THIS AMOUNT TO KOT       \$         Under Ad Council Genera, use Account       *         "Audit Fee"       *         TOTAL CHECK AMOUNT       \$2,5         Use the feature in Donor "Charge Multiple Account Numbers" and write only one check       *         Send check to: KOT Treasurer       *                                                                                                    |                  | "State Chapter Affiliatin Fee"                                       |        |
| Under Ad Council Genera, use Account "Audit Fee" TOTAL CHECK AMOUNT State of the feature in Donor "Charge Multiple Account Numbers" and write only one check Send check to: KOT Treasurer                                                                                                    |                  | 2021 KPMI Audit Fee                                                  |        |
| "Audit Fee"       \$2,5         TOTAL CHECK AMOUNT       \$2,5         Use the feature in Donor "Charge Multiple Account Numbers" and write only one check       \$2,5         Send check to: KOT Treasurer       \$2,5                                                                                                    | \$95             |                                                                      |        |
| TOTAL CHECK AMOUNT \$2,5 Use the feature in Donor "Charge Multiple Account Numbers" and write only one check Send check to: KOT Treasurer                                                                                                    |                  |                                                                      |        |
| Use the feature in Donor "Charge Multiple Account Numbers"<br>and write only one check<br>Send check to: KOT Treasurer                                                                                                    |                  | "Audit Fee"                                                          |        |
| and write only one check Send check to: KOT Treasurer                                                                                                    | \$2,541          | TOTAL CHECK AMOUNT                                                   |        |
|                                                                                                    | Account Numbers" | Use the feature in Donor "Charge Multiple<br>and write only one chec |        |
|                                                                                                    | 79               |                                                                      |        |
| Payment due Feb 28, 2021                                                                                                    |                  |                                                                      |        |

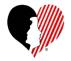

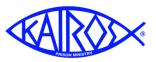

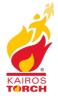

### **State Affiliation & Audit Fees (cont)**

- Select "Charge Multiple Account Numbers"
- One line for "State Chapter Aff Fee", another for "Audit Fee"

| TX State Chapter<br>2301 Oak Forest Ct<br>Arlington, TX 76012<br>Pay To The<br>Order Of<br>TWO HUNDRED EIGHTY and | 15                 | Date: 2/15/2023            | ieneral           | Check No.  |              |            |
|----------------------------------------------------------------------------------------------------|--------------------|----------------------------|-------------------|------------|--------------|------------|
| Kairos Prison Ministry of Texa<br>P.O. Box 79084<br>Saginaw, TX 76179<br>Memo:                                    | 15                 | ✓ Charge                   | e Multiple Accour | nt Numbers |              |            |
|                                                                                                    | Multiple Account S | iplit                      | Clear             | Amount     | Amount       |            |
|                                                                                                    |                    | e Chapter Affiliation Fees | <b>~</b> >        | 200.00     | Categorized  |            |
|                                                                                                    | Account 2 Audit    | tFee                       | ▼ >               | 80.00      | 280.00       |            |
|                                                                                                    | Account 3          |                            | ▼ > [             |            | Amount To Go |            |
|                                                                                                    | Account 4          |                            | ▼ >               |            | 0.00         |            |
|                                                                                                    | Account 5          |                            | <b>• &gt;</b>     |            |              |            |
|                                                                                                    | Changin            | g Hearts. Tra              | nsformin          | g Lives.   | Impacting    | the World. |

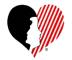

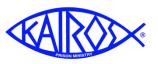

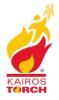

### **Recording Donors and Donations**

- Video Tutorial on Entering Donors (11 mins)
- Video Tutorial on Entering Donations (17 Mins)
- Video Tutorial on Recording Deposits ( 8 mins)

### Writing Checks

• Video Tutorial on Writing Checks (4 mins)

### Paying KPMI Invoices

### Month End Processing

- Video Tutorial on Reconciling Bank Statement / Donor (4 mins)
- Video Tutorial on Uploading Monthly Reports (5 mins)

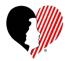

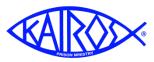

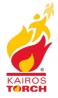

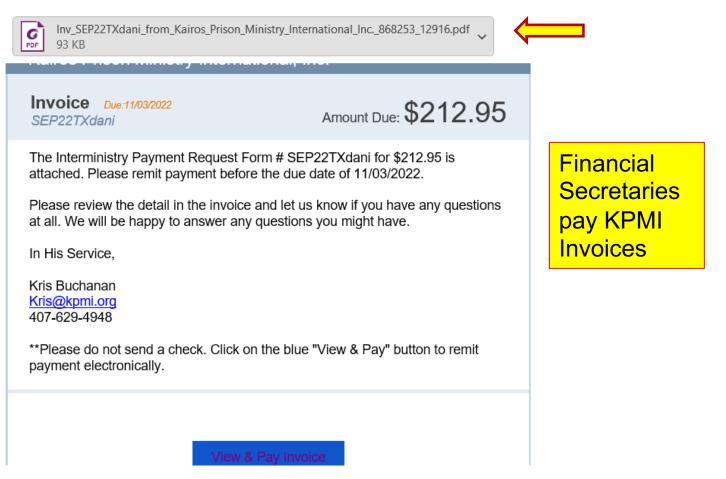

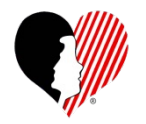

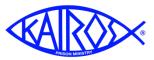

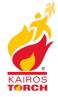

|     |                                                  |                                               | Intermini | stry | Payme                        | nt Reques   | t Form |
|-----|--------------------------------------------------|-----------------------------------------------|-----------|------|------------------------------|-------------|--------|
|     |                                                  | Kairos Prison Ministry<br>International, Inc. |           | Prog | gram Ma                      | aterials    |        |
| Pho |                                                  | billing@mykairos.org                          |           |      | Date                         | Reference # |        |
| Fax | # 407-629-2668                                   | kairosprisonministry.org                      |           | 9,   | /30/2022                     | SEP22TXdani |        |
|     | Bill To                                          |                                               |           |      |                              |             |        |
|     | Kairos Texas Daniel                              |                                               |           |      | Payable                      | е То        |        |
|     | Financial Secretary                              |                                               |           | '    | Kairos Prisor<br>Internatior |             |        |
|     |                                                  |                                               |           |      |                              |             |        |
|     |                                                  |                                               |           |      | Due Date                     | 11/3/2022   |        |
|     |                                                  | Description                                   | Qty       |      | Rate                         | Amount      |        |
|     | Freedom Guides-English                           |                                               | 8         |      | 20.00                        | 160.        |        |
|     | Freedom Guides-Spanish<br>Grouping Cards English |                                               | 1         |      | 20.00<br>10.00               | 20.         |        |
|     | Shipping Charges (Jerry                          |                                               | 1         |      | 12.95                        | 12.         |        |
|     |                                                  |                                               |           |      |                              | 212.        | 95     |
|     |                                                  |                                               |           |      |                              |             |        |

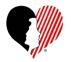

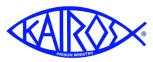

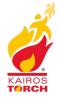

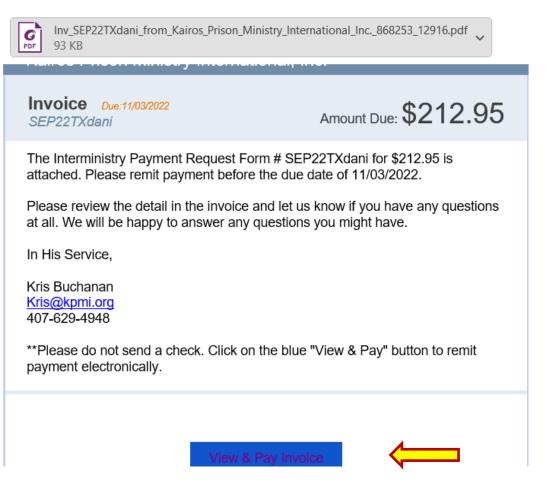

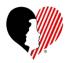

Fill In

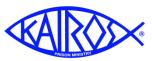

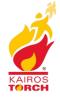

## **Paying KPMI Invoices**

| \$212.95 Reset                                                                                                    | Kairos Prison Ministry<br>International, Inc.<br>Invoice Sep22TXDani |
|----------------------------------------------------------------------------------------------------|----------------------------------------------------------------------|
| Pay with bank transfer                                                                                                    | Due December 19,<br>date 2022<br>Invoice amount \$212.95             |
| Account type Personal checking                                                                                                    | <b>Total</b> \$212.95                                                |
| Routing number           A1100055555         ?           Account number         Confirm account number           07255566666         ?                                                                              | View invoice U G<br>Merchant details<br>Email: billing@mykairos.org  |
| Account holder's name Max Duggan                                                                                                    |                                                                      |
| Save a payment method for faster future payments. Sign in or create account                                                                                                    | Information is protected and kept confidential                       |
| By selecting <b>Pay</b> , I accept the <u>Terms of Service</u> and have<br>read and acknowledge the <u>Privacy Statement</u> . I also allow<br>Intuit to charge \$212.95 to my bank account on December<br>7, 2022. |                                                                      |
| Pay \$212.95                                                                                                    |                                                                      |

110

ay \$212.7

**UNANGUNG** 

....pacting the World. arto. Irailororring v

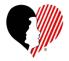

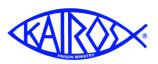

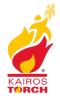

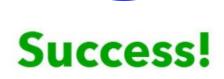

| Merchant       | Kairos Prison Ministry International, Inc. |
|----------------|--------------------------------------------|
| Payment method | Bank ****7694                              |
| Transaction ID | ar8wn0tl                                   |
| Due date       | December 19, 2022                          |
| Invoice amount | \$212.95                                   |
| Total          | \$212.25                                   |

Tell us how we can make paying an invoice better

| Download receipt |   |
|------------------|---|
| Download invoice | ] |

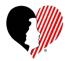

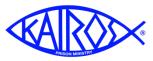

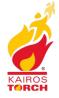

Payment receipt

### You paid \$212.95

to Kairos Prison Ministry International, Inc. on October 30, 2022

| Invoice no.      | : |   | 1 |   |  | SEP22TXdani |
|------------------|---|---|---|---|--|-------------|
| Invoice amount   |   |   |   |   |  | \$212.95    |
| Total            | 1 | • |   |   |  | \$212.95    |
| Status           |   |   |   |   |  | Paid        |
| Payment method   |   |   |   | • |  | ***5045     |
| Authorization ID |   |   |   |   |  | AR48TAA7    |
|                  |   |   |   |   |  |             |

Make copies of Invoice & Receipt

Thank you

Kairos Prison Ministry International, Inc.

billing@mykairos.org

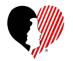

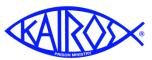

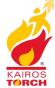

### Posting Payments to Donor

| ĺ        |                  |                                            |                                                                                                    | Intermini | str | y Payme     | nt Req    | uest            | Form   |      |
|----------|------------------|--------------------------------------------|----------------------------------------------------------------------------------------------------|-----------|-----|-------------|-----------|-----------------|--------|------|
|          | 71               | 107 (20.1010                               | Kairos Prison Ministry<br>International, Inc.                                                                   |           | Pro | ogram M     | aterials  | 5               |        |      |
|          | Phone #<br>Fax # | 407-629-4948<br>407-629-2668               | billing@mykairos.org<br>kairosprisonministry.org                                                                |           |     | Date        | Reference | #               |        |      |
|          |                  |                                            |                                                                                                    |           |     | 9/30/2022   | SEP22TXda | ani             |        |      |
|          | Bi               | ll To                                      |                                                                                                    |           |     | Payable     | 2 То      |                 |        |      |
|          | Kair             | os Texas Daniel                            |                                                                                                    |           |     |             |           |                 |        |      |
|          |                  | Descrip                                    | otion                                                                                                    | Qty       |     | Rate        | е         |                 | Amount |      |
| Freedom  | Guides-En        | glish (pack of 20                          | ))                                                                                                    |           | 8   |             | 20.00     |                 | 160    | .00  |
| Freedom  | Guides-Sp        | anish (pack of 2                           | 0)                                                                                                    |           | 1   |             | 20.00     |                 | 20     | 0.00 |
| Grouping | g Cards Eng      | lish (pack of 100                          | ))                                                                                                    |           | 2   |             | 10.00     |                 | 20     | 0.00 |
| Shipping | Charges (J       | erry Sefcik, Dani                          | el)                                                                                                    |           | 1   |             | 12.95     |                 | 12     | 2.95 |
| Subtotal |                  |                                            |                                                                                                    |           |     |             |           |                 | 212    | .95  |
|          |                  | dom Guides-English (<br>dom Guides-Spanish | The second second second second second second second second second second second second second second second se | 8         |     | 20.00 20.00 |           | 160.00<br>20.00 |        |      |
|          |                  | ping Cards English (p                      |                                                                                                    | 2         |     | 10.00       |           | 20.00           |        |      |
|          | Shipp            | oing Charges (Jerry Se                     | efcik, Daniel)                                                                                                  | 1         |     | 12.95       |           | 12.95           |        |      |
|          | Subto            | otal                                       |                                                                                                    |           |     |             |           | 212.95          |        |      |
|          |                  |                                            |                                                                                                    |           |     |             |           |                 |        | l    |

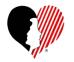

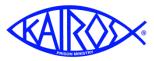

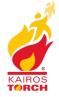

### Posting Payments to Donor

| TX State Chapter<br>2301 Oak Forest<br>Arlington, TX 760 | Ct          |               | Kairos Weekend TX State Chapter |            | Che      | TXDan<br>Ick No. |                       |
|----------------------------------------------------------|-------------|---------------|---------------------------------|------------|----------|------------------|-----------------------|
| Pay To The<br>Order Of                                   | KPMI        |               | ▼ > New \$                      |            | 212.95   | _                |                       |
| TWO HUNDRE                                               | D TWELVE an | d 95/100      |                                 |            |          |                  |                       |
| Memo:                                                    |             |               | Charge Mu                       | ltiple Ac  | count Nu | imbers           |                       |
|                                                          |             | Multiple Acco | ount Split                      | Clea       | ır Ar    | nount            | Amount                |
|                                                          |             | Account 1     | Freedom Guides                  | <b>~</b> > |          | 180.00           | Categorized<br>212.92 |
|                                                          |             | Account 2     | Grouping Cards                  | ▼ >        |          | 20.00            | 212.52                |
|                                                          |             | Account 3     | Shipping & Handling             | ▼ >        |          | 12.92            | Amount To Go          |
|                                                          |             | Account 4     |                                 | ▼ >        |          |                  | 0.03                  |
|                                                          |             | Account 5     |                                 | <b>~</b> > |          |                  |                       |
|                                                          |             | Account 6     |                                 | <b>~</b> > |          |                  |                       |
|                                                          |             |               |                                 |            |          |                  |                       |

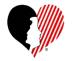

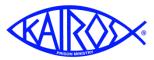

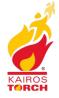

## Posting Payments to Donor

|                  |                   | Qui    | Daniel<br>ckBooks Export Tr | ansaction Report            | 11/01/2022                 |
|------------------|-------------------|--------|-----------------------------|-----------------------------|----------------------------|
| Transaction      | Transaction       |        | <i>ported From:</i> October | Thru: October               |                            |
| Type<br>Check No | Date<br>Deposit # | Amount | Account                     | Person/Organ<br>Description |                            |
| Check            | 10/30/2022        | 212.95 |                             | KPMI                        |                            |
| SEP22TX          | dan               |        |                             | Freedom guides,             | , grouping cards and shipp |
|                  |                   | 180.00 | Freedom Guides              |                             |                            |
|                  |                   |        | Interministry Materials Co  | ost:Participant Materials   |                            |
|                  |                   | 20.00  | Grouping Cards              |                             |                            |
|                  |                   |        | Interministry Materials Co  | ost:Participant Materials   |                            |
|                  |                   | 12.95  | Shipping & Handling         |                             |                            |
|                  |                   |        | PROGRAM:Weekend Ex          | penses:Postage & Shipping   |                            |
|                  |                   |        |                             |                             |                            |

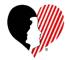

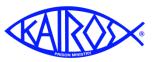

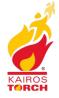

### **Transmitting Data to State Financial Secretary**

- Cover Email should include summary information:
  - End of Month <u>Donor</u> Bank Balance
  - Amount of Open Advances
  - Amount owed to KPMI Affiliation Fee (at end of each Quarter)
- Reports/Files to transmit:
  - Donor Bank Reconciliation Report
  - QuickBooks Export Report (no activity, no report)
  - Copy of Bank Statement
  - Excel IIF File
  - KPMI Affiliation Fee Report (at end of each Quarter)
- Deadline for transmitting data is the 15th

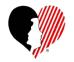

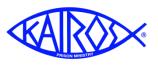

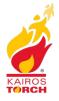

### **Transmitting Data to State Financial Secretary**

- What happens to the data you transmit?
  - Each Ad Council has a designated Data Entry Support person
  - This person takes your data and transfers and reconciles it to the KPMI QuickBooks system.
  - After it is reconciled in QB, the Data Entry Person notifies you that your data is good.
  - They will also send you a copy of your AC's YTD P&L report
  - Then you can begin entering the current month's data.

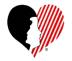

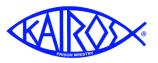

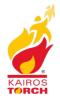

### **Other Information**

- KOT uses TeamViewer 14 when it is necessary for a support person to view the information on your computer
- Storage Unit Fees that overlap a year:
  - Include in the check comments "Covers Month/Year thru Month/Year"
  - Data Entry Support folks, include time frame in QB entry.
- Documentation required for Checks and Deposits
  - KOT Web Site kairostexas.org
- All checks mailed to KOT should be addressed to:
  - Kairos of Texas, PO Box 79084, Saginaw, TX 76179

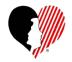

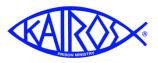

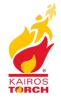

### **Other Information**

- The Data Entry Support folks:
  - Dave Allred, 817 480-2178, dave.allred@reagan.com
  - Betty Born, 903 262-8396, <u>bettyborn41@gmail.com</u>
  - Evanet Gallant, 325 365-1940, gwgallant@hotmail.com
  - Martha Montgomery, 972 754-0700, <u>kotdataentry@gmail.com</u>
  - Carol Weiser 512 350-6078, <u>cweiser43@gmail.com</u>
  - Berna Younger, 903 714-6554, <u>bernarae1945@gmail.com</u>
  - George Brown, 925 363-4708, gb3mjb@att.net
    - Best way to contact George is via email.
    - Don't text him since he doesn't read

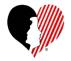

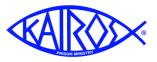

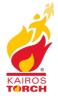

### **Other Information**

 New 2022 Forms are found on <u>MyKairos.org</u>, Click on "<u>Downloads</u>" and scroll down to "<u>Financial</u>"

#### Financial

To enable all features, please be sure to download the forms to your computer and then open.

#### Financial Policies and Practices PDF File

- FPP Job Descriptions PDF File
- Budget Worksheets Spreadsheet File
- Budget Template for Advisory Councils Spreadsheet File
- Cash Advance Clearing Worksheet Spreadsheet File
- → Cash Disbursement Voucher PDF File
  - Chart of Accounts Glossary PDF File
  - Check Request Form Spreadsheet File
    - Property Loan Agreement Doc File
- → Request for Cash Advance PDF File
  - Request to Open or Make Changes to a Bank Account PDF File
- Receipt Log PDF File

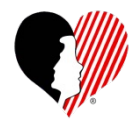

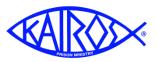

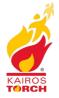

# Wrap Up

# Any Other Questions?